## **Autodesk AutoCAD Скачать CRACK For Mac and Windows 64 Bits {{ НОВЫЙ }} 2022**

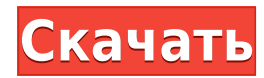

Список описания проекта представляет собой простой список проектов с названием, типом проекта, разработчиком проекта и другой дополнительной информацией. Вы можете добавить столько строк описания проекта, сколько хотите, и они будут отсортированы в алфавитном порядке. Вы можете отредактировать заголовок строки или удалить его. По умолчанию это описание проекта, но вы можете использовать строку [ProjectDescription] в строках [AnnoTitle] и [AnnoProjectDescription]. Вы также можете добавить переменные или информацию о типе проекта в список описания проекта. У меня есть панель инструментов (xlsx), к которой я хочу добавить описание. Если я щелкну правой кнопкой мыши панель инструментов и выберу свойства, а затем добавлю описание, оно будет работать, как рекламируется, но не появится в редакторе описаний, когда я переключусь в режим редактирования. Может кто-нибудь сказать мне, как сделать, чтобы описание отображалось в обоих местах. Чтобы выбрать все описания в модуле, просто выберите модуль на палитре инструментов или в дереве описаний. Когда вы выбираете модуль в дереве, модуль выделяется; используйте клавишу Backspace, чтобы убрать выделение. Чтобы изменить заголовок строки Описание проекта, используйте поле [ProjectDescription] в строках [AnnoTitle] и [AnnoProjectDescription]. Вы не можете ввести имя по умолчанию или название вашего проекта, полем является только описание проекта. Что крайне полезно. Если вы создаете электрический проект, вы можете использовать строку [ProjectDescription] в строках [AnnoTitle] и [AnnoProjectDescription] для ввода информации описания вашего проекта. По умолчанию система настроена на изменение поля «Строка описания проекта», что полезно, если вы хотите, чтобы все описание проекта отображалось в одной строке. Это важно, так как вам не нужно дублировать информацию о проекте каждый раз, когда вам нужно отредактировать строку. Вы можете добавить столько описаний, сколько хотите. Чтобы на самом деле отобразить описание в меню, вам нужно выбрать меню, которые вы хотите отобразить.Если вы хотите отобразить рисунок, книгу, палитру инструментов и т.

## **Скачать бесплатно Autodesk AutoCAD Включая ключ продукта Активация 2022**

Особенно полезна функция проверки схемы, позволяющая проверить механические аспекты проекта САПР. Еще одна интересная функция — это определение размеров, которое позволяет вам добавлять размеры в различных областях для большей точности вашего дизайна. *VisiCalc* — это приложение для работы с электронными таблицами, разработанное Dr. **Эд Регис**. Он хотел избавить пользователей электронных таблиц от необходимости платить за более мощную версию Microsoft Excel. Он был выпущен в 1984 году, а версия для компьютеров Mac была выпущена в 1986 году. **Приложение поддерживает 3D-вращение, 3D-печать, анимацию, игры и множество других функций.**. VisiCalc впервые применил множество функций, таких как 3D-вращение, анимация, видео и многое другое. Это программное обеспечение использует хорошо известную технику проектирования, называемую вашим любимым проектом. Действительно, многие люди используют эту модель из страха потерпеть неудачу, и для некоторых эта модель работает хорошо. Кроме того, мы рекомендуем вам создать базовый прототип с помощью FreeCAD, прежде чем завершить какой-либо проект. Бесплатная версия позволяет вам изучить технологию САПР. Бесплатная версия идеально подходит для студентов-разработчиков, которые хотели бы освоиться, прежде чем инвестировать в полную версию, или владельца малого бизнеса, который не планирует делать большие инвестиции в приложения и технологии САПР. Затем вам нужно решить, как различать элементы в вашем

проекте SketchUp. По умолчанию SketchUp присваивает имена элементам. Например, вы можете присвоить номер двери на изображении слева. Решения SaaS — вам по-прежнему необходимо приобретать лицензию и ежемесячно платить за облачный сервис. Они аналогичны SharePoint Online, Salesforce, Office 365, Google и т. д., где у вас есть облачная копия приложения, к которой вы можете получить доступ из любой точки мира. 3Dмоделирование в SketchUp довольно просто. Во-первых, вам нужно установить его на свой компьютер. Если вы ищете универсальное решение, SketchUp — лучший выбор.После установки программы вам необходимо создать учетную запись и подать заявку на патент. Вы можете получить доступ к меню «Программное обеспечение и службы», чтобы перейти к этим основным задачам. 1328bc6316

## **Autodesk AutoCAD Скачать Активатор 2023**

Со всем потрясающим программным обеспечением может быть сложно ориентироваться в ландшафте графических приложений. Кроме того, программы САПР могут быть слишком сложными для изучения и изучения. Но это определенно стоит потраченного времени и усилий, если вы хотите изучить полезный инструмент. Лавайте взглянем на самые популярные и полезные программы САПР. В процессе изучения программного обеспечения будут моменты. когда вы можете почувствовать себя потерянным или сбитым с толку. Это совершенно нормально, и вы обычный человек, пытающийся понять что-то новое. Отличный способ справиться с такими моментами — просто следить за тем, что вы делаете. Как и в реальной жизни, составьте список вещей, которым вы хотите научиться, или проблем, с которыми вы столкнулись. Существуют разные типы САПР. Сочетание 2D-чертежа и 3D-моделирования часто называют «3D-моделированием». Наиболее распространенным примером этого является AutoCAD. Большинство людей считают AutoCAD приложением для 3D-моделирования. Тем не менее, это больше, чем 3D-моделирование, это также отличная программа для 2D-рисования. Имея всего несколько лет опыта в дизайне и программировании, вы сможете создать и экспортировать свой собственный дизайн-проект. Помните, что вы должны правильно использовать свое время. Если вы будете готовы, у вас будет больше шансов добиться успеха. Если вы потратите время на достижение своих целей, вам понравится работать с AutoCAD. 4. Как открыть существующие файлы? Вы можете открыть существующий чертеж, выбрав Файл, Открыть. Когда вы выбираете меню «Файл», у вас есть несколько вариантов. Вы можете выбрать «Открыть», «Сохранить», «Печать» или «Закрыть». Когда вы выбираете Открыть, у вас есть возможность: Открыть чертеж из файла, Открыть чертеж из URL-адреса (или вебстраницы), Открыть чертеж шаблона, Открыть чертеж с сетевого сервера, Открыть чертеж, который вы скопировали на буфер обмена или Откройте рисунок или презентацию, сохраненную на локальном диске. Для шаблона вы можете просто щелкнуть по нему или щелкнуть его правой кнопкой мыши и выбрать «Открыть». Когда вы открываете существующий чертеж, он автоматически выбирает имеющийся у вас шаблон (при условии, что он находится в той же папке, что и ваш новый чертеж).

скачать готовые блоки для autocad скачать и установить autocad скачать шаблон а4 для autocad скачать файл адаптации autocad скачать x-force для autocad 2022 как скачать autocad 2021 как скачать autocad на ноутбук скачать lisp для autocad скачать прикладные lisp программы для autocad скачать xforce keygen autocad 2018

Привыкание к интерфейсу может занять пару дней. Особенно, если вы пришли из другого приложения, такого как MS Office или SketchUp. Сначала мне было очень сложно, но теперь я перешел из Windows, так что это знакомо. Изучение САПР означает, что вы сможете создавать проекты в AutoCAD или чем-то подобном, и я уверен, что вы хотели бы знать, как начать рисовать здание или другой объект и научиться размещать его в окружающей среде. Чтобы изучить AutoCAD, полезно иметь некоторый опыт использования других программ для рисования, таких как SketchUp. А чтобы изучить AutoCAD, нужно уметь рисовать, а как же ваши навыки рисования? Давайте рассмотрим, как изучить AutoCAD. Интересный способ изучения САПР — использование 3D-мокапа. Хороший способ научиться создавать САПР в 3D

— создать модель здания или что-то подобное в SketchUp. Затем вы можете использовать ластик SketchUp или инструмент преобразования, чтобы стереть или скрыть части модели. Затем вы можете взглянуть на заднюю или боковые стороны модели и узнать, как воссоздать их в AutoCAD. Изучить САПР проще, чем кажется. В большинстве случаев пользователи САПР являются опытными чертежниками, потому что они уже научились рисовать в программах САПР. Им просто нужно научиться ею пользоваться. И в большинстве случаев они смогут сделать это легко. Я знаю, насколько разочаровывающим может быть изучение САПР, но изучение чего-то нового требует времени. Так оно и есть, и мы не можем ожидать, что узнаем все это за один день. Со временем можно всему научиться! Научитесь принимать тот факт, что обучение — это процесс, а не все сразу. Всегда размышляйте о том, чему вы научились, чтобы развить свой набор навыков. **3. Есть ли что-то, что я должен знать, чтобы хотя бы приблизиться к изучению САПР? С чего начать?** У меня есть AutoCAD LT, у меня нет предыдущего опыта работы с САПР, и я был ошеломлен тем, насколько сложной была навигация. Честно говоря, я не знал, с чего начать обучение, и я понятия не имею, как изучить программное обеспечение быстрее.Должен ли я иметь большой опыт черчения и владеть компьютером, чтобы начать изучать САПР? И могу ли я использовать обычный компакт-диск, как обычную ОС, и мне не придется делать что-то вроде установки Visual Studio? **4. Любые советы по покупке автокада** Я думаю, мне следует начать с вопроса, как лучше всего идти о покупке? Я хочу, чтобы он был дешевым, хорошо выглядел и идеально работал с ПК, на котором я хочу его использовать. Я думал об Autocad LT, потому что он дешевле, чем AC, но я не уверен, насколько это дешевле, чем покупка M-версии. Мне просто нужна программа для 2D-черчения, которую я мог бы использовать в своей школе для 2D-дизайна и САПР (я не против пойти по более дорогому пути, если это действительно необходимо, потому что мне нужна хорошая машина).

В конце обучения студент будет иметь набор навыков и будет знать, как нарисовать дом с помощью простого 2D-проекта. После этого ученик может продолжить обучение черчению элементов в дополнение к основам рисования. Наконец, они могут научиться больше использовать ленту и панели инструментов и начать совершенствовать свои навыки, применяя их к более сложным проектам. Овладев новым навыком, они могут научиться использовать эту команду для выполнения другой задачи в более сложном проекте. Это начало плана обучения для создания прочной основы навыков работы с AutoCAD. Изучение этих ключевых понятий в AutoCAD заложит основу для всех, кто хочет иметь возможность использовать программное обеспечение. Я начал работать с AutoCAD в 2004 году и пока не хочу возвращаться. Я могу создавать подробные чертежи и просматривать их в любом программном обеспечении, по крайней мере, изучив основы, например, как открыть программу и узнать, как использовать вспомогательные элементы управления для перемещения и управления объектами и слоями. Этот сайт расскажет вам все об AutoCAD и о том, как учиться. Есть два метода: лучший метод — просто попробовать использовать программное обеспечение. Но некоторые люди считают, что это слишком хлопотно. AutoCAD LT 2019 сильно отличается от предыдущих версий продукта. Он имеет гораздо больше возможностей и изменений, чем предыдущие версии. Возможно, вы сможете быстро освоить AutoCAD LT 2019, если немного узнаете о возможностях программы и о том, как она работает. Этот учебный курс Autocad предназначен для ответов на основные вопросы, такие как: «Как мне получить доступ к существующему файлу чертежа или открыть его?» «Как закрыть файл чертежа?» & «Как сохранить файл чертежа?» Имейте в виду, что изучение AutoCAD не означает изучение всех инструментов, доступных в наборе инструментов. Скорее, речь идет об изучении инструментов, необходимых для создания реалистичного проекта.Если вы не планируете строить дом в AutoCAD, вам не понадобятся почти все его инструменты, и нет необходимости тратить часы на изучение того, как

использовать каждый инструмент.

## https://techplanet.today/post/descargar-tuerca-3d-autocad-new

AutoCAD является хорошей отправной точкой для тех, кто хочет начать черчение. Это не слишком сложно, но это базовая кривая обучения. AutoCAD — это недорогая альтернатива более дорогим программам. AutoCAD будет работать на вашем ПК, планшете и смартфоне. Вы можете получить много информации в Интернете о том, как изучить AutoCAD. Однако лучшим курсом является программа обучения, предлагаемая сертифицированным инструктором. Вы узнаете все, что вам нужно знать в классе, включая основы, и вам нужно будет выполнить проект. Вы можете изучить материал, а затем практиковать то, что вы узнали дома. Если вам интересна тема, вы можете изучить программу самостоятельно, но это будет сложно. Вам придется всему научиться, и это займет немало времени. Когда я говорил с ними об их работе, я узнал, что области работы, которые они представляют, становятся все труднее, потому что компьютеры используются во все большем количестве областей. Им также сказали, что студенты задают этим людям технические вопросы, и они не могут ответить. Это печально, так как эти люди лучше всего обучены работе с инструментами как для AutoCAD, так и для Inventor. Поскольку AutoCAD настолько универсален, его часто неправильно понимают. Люди не понимают, насколько мощным является программное обеспечение. Единственный способ научиться пользоваться AutoCAD — это использовать его. Если вы изучите определенный метод, имея возможность использовать его во всех различных рабочих процессах AutoCAD, то у вас не возникнет проблем с тем, чтобы вспомнить, как это сделать в следующий раз, когда вам понадобится его использовать. Вам нужно будет поэкспериментировать с различными рабочими процессами, чтобы соответствовать тому, что вам нужно делать. Это включает в себя использование аналогичных рабочих процессов, понимание того, как работает AutoCAD, и изучение того, как использовать различные доступные методы. Мне пришлось сменить работу и полностью изменить свой подход к программированию. После смены работы я начал учиться программировать и работать с программным обеспечением. Я использовал новый AutoCAD How-To Wiki веб-сайта Autodesk, чтобы понять AutoCAD, и я использовал многие сайты онлайнсправки Autodesk, такие как Autocad Bookshelf (доступный из меню «Справка») и веб-сайт Autodesk Fusion (доступный из меню «Справка»), чтобы узнать и обновить свои навыки.

http://shoplidaire.fr/?p=244818 http://www.kacepma.org/wp-content/uploads/2022/12/AutoCAD-For-Windows-x3264-2023.pdf https://evdehoca.com/2022/12/16/autocad-23-1-скачать-с-лицензионным-кодом-полна/ https://www.touchegraphik.com/wp-content/uploads/2022/12/herfaby.pdf https://wanderfuls.com/wp-content/uploads/2022/12/AutoCAD-Hacked-For-Mac-and-Windows-X64-20  $22.pdf$ https://olivedatavola.it/wp-content/uploads/2022/12/milcha.pdf https://friengo.com/wp-content/uploads/2022/12/Autodesk-AutoCAD-64-Bits-2023.pdf https://mentorus.pl/wp-content/uploads/2022/12/vanykal.pdf https://www.holidays-bulgaria.com/wp-content/uploads/2022/12/autocad-2019-windows-10-repack.pd  $\mathbf f$ https://omidsoltani.ir/340282/скачать-autocad-2018-22-0-лицензионный-код-и-кейген.html https://bakedenough.com/autocad-20-0-скачать-регистрационный-код-взлом/ https://www.asdnocincorsa.it/wp-content/uploads/2022/12/Autodesk-AutoCAD-x3264-2023.pdf https://vaveyan.com/скачать-типы-линий-для-autocad-2016-link/

<https://andrietti.com/wp-content/uploads/2022/12/eldwleo.pdf> <https://earthoceanandairtravel.com/2022/12/16/скачать-программу-autocad-на-пк-top/> <https://toserba-muslim.com/wp-content/uploads/2022/12/Autocad-NEW.pdf> <https://instafede.com/autocad-23-1-лицензионный-ключ-лицензионный-кл/> <https://www.mhf-aventure.fr/2022/12/16/блоки-для-autocad-скачать-бесплатно-repack/> <https://kolasalam.com/меню-гео-автокад-2020-скачать-repack/> <https://cambodiaonlinemarket.com/машина-автокад-скачать-upd/>

Многие компании, занимающиеся проектированием электроники, нанимают специалистов, которые могут работать с такими инструментами, как AutoCAD. Когда работодатель хочет нанять кого-то для разработки определенного продукта, он может начать со сбора всех материалов и информации, имеющих отношение к этому продукту. Когда кандидата нанимают, фирма должна затем обучить его программному обеспечению, которое использует компания, и, если это программное обеспечение поддерживает определенный инструмент проектирования, это могут быть определенные функции, с которыми сотрудники должны быть знакомы. После того, как они приняты на работу, сотрудники могут быть отправлены в учебный центр для оценки их навыков и ознакомления с продуктами, которые использует компания. После прохождения периода обучения этот человек станет авторизованным пользователем и сможет использовать программное обеспечение на рабочем месте. Я бы сказал, что для того, чтобы стать действительно хорошим в AutoCAD, вам нужно хорошо разбираться в рисовании плоскостей, 3D-объектов и чертежных символов. После этих основ зависит от того, для какой области работы вы будете проектировать или использовать AutoCAD, будет ли новый пользователь новичком или экспертом. Чтобы быть экспертом, я бы сказал, что вам нужно знать все основные приемы приложения и уметь использовать их по памяти. Чтобы добиться успешного запуска AutoCAD, вам необходимо ознакомиться с некоторыми другими вещами. Сначала вам нужно установить программу на свой компьютер. Вам будет легко сделать это с помощью компакт-диска или DVD-диска, который вы можете загрузить на свой компьютер. Когда вы начнете использовать AutoCAD, вы будете ошеломлены огромным количеством инструментов, опций и команд, которые он предоставляет. Затем вы захотите просмотреть их, чтобы создать дизайн от начала до конца, и все это в течение часа или двух работы. Но именно эта сложность позволяет создавать самые передовые проекты, какие только можно вообразить.